## **batman-adv - Bug #324**

# **(LEDE - batman-adv 2016.5) Setting aggregated\_ogms in /etc/config/batman-adv not honoured; (parsing issue in /lib/batman-adv/config.sh)**

01/17/2017 11:00 AM - Edward Beech

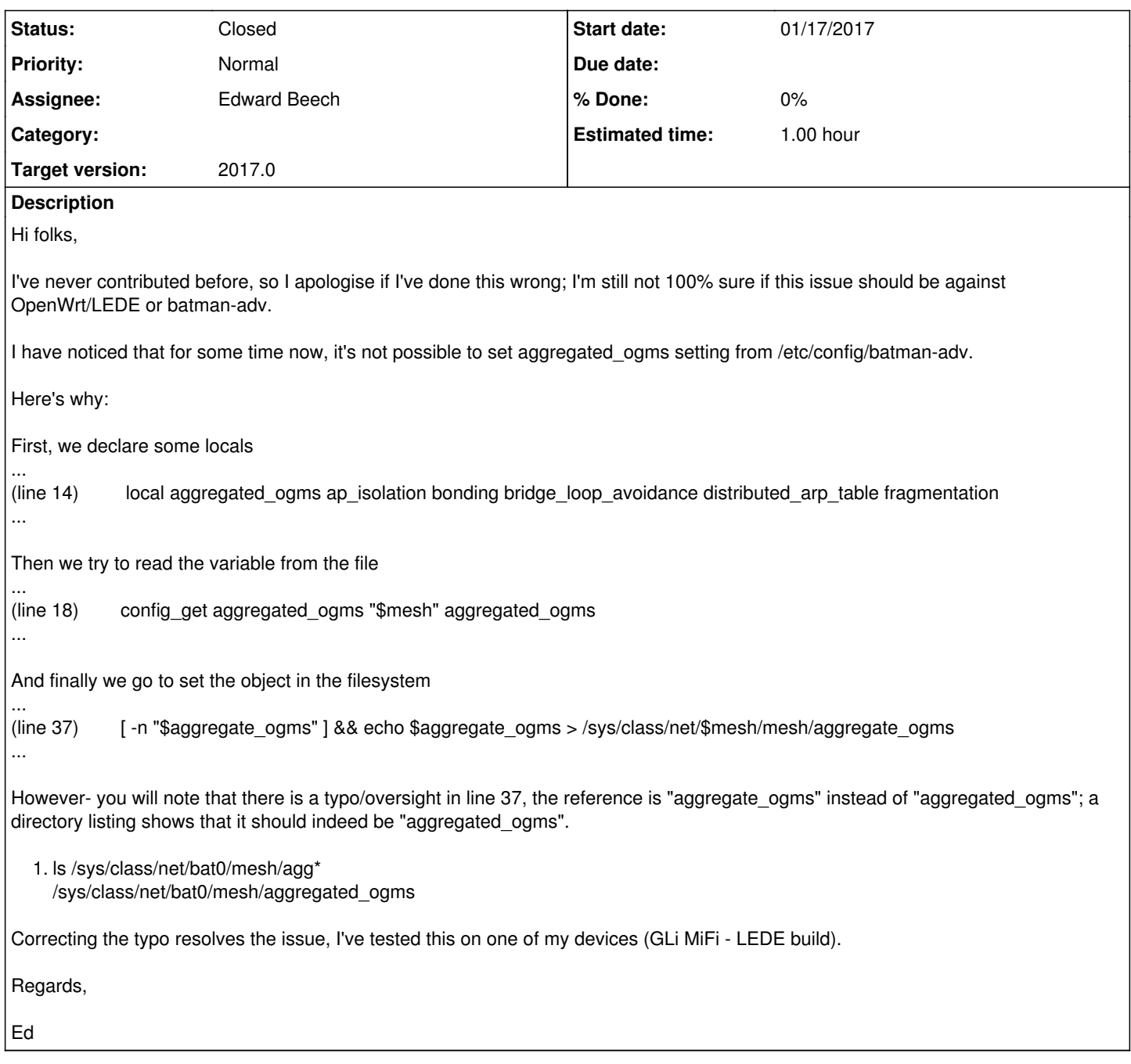

## **History**

### **#1 - 01/17/2017 11:21 AM - Sven Eckelmann**

*- Assignee set to Edward Beech*

*- Status changed from New to In Progress*

Nice find. But can you please submit a patch (as pull request) for this to <https://github.com/openwrt-routing/packages> . Please don't forget to increase the "PKG\_RELEASE" in the batman-adv package Makefile.

You can try to trigger Simon and Marek to look at this pull requests by adding their user names (@simonwunderlich @lindnermarek) in a comment of the new pull request.

#### **#2 - 01/18/2017 05:09 AM - Edward Beech**

Hi Sven,

Thanks for the followup; it'll be murky water for me, I've not submitted a patch for OpenWrt before.

I'll do a bunch of reading and try and knock it out correctly over the weekend.

Regards,

Ed

#### **#3 - 01/18/2017 08:58 AM - Sven Eckelmann**

You basically have to fork the openwrt-routing repository on github, add the commit which fixes the problem and push it to your forked repository. Then you press "Pull Request" and fill out the form.

A good example is following pull request:<https://github.com/openwrt-routing/packages/pull/221>

You can see that the pull request message is basically the commit message. The commit message has:

"Signed-off-by:" from the author at the end (he basically used 'git commit -a -s' to create the commit) \* used correct author name + email when creating the commit \* used the prefix "batman-adv: " in the commit subject \* used a good, short, descriptive subject \* explained the problem and solution well in the commit message body \* wrapped the commit message at 75 characters (line length)

And you get bonus points for adding an extra line right before the Signed-off-by line which explains which other commit was fixed:

Fixes: 2d654c0af194 ("batman-adv: upgrade package to latest release 2012.0.0")

Btw. This repository is not necessarily OpenWrt only. LEDE is also using it (they will also get an own branch for LEDE 17.01 in the next days)

#### **#4 - 01/30/2017 03:14 PM - Sven Eckelmann**

It looks like you forgot about it. I've now queued up a pull request to fix this problem.<https://github.com/openwrt-routing/packages/pull/269>

#### **#5 - 02/03/2017 07:09 PM - Sven Eckelmann**

*- Status changed from In Progress to Resolved*

It was merged

#### **#6 - 02/28/2017 05:46 PM - Sven Eckelmann**

*- Target version set to 2017.0*

*- Status changed from Resolved to Closed*

Closed without a test from reporter because he didn't show any since of life since 25 days.